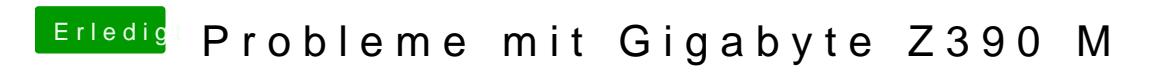

Beitrag von published vom 23. Oktober 2018, 19:44

Die verursacht auch einen Neustart.